<span id="page-0-1"></span><span id="page-0-0"></span>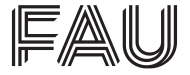

Friedrich-Alexander-Universität **Fachbereich Wirtschafts- und** Sozialwissenschaften | WiSo

# **lgrgtest: Lagrange-Multiplier Test after Constrained Maximum-Likelihood Estimation using Stata**

Harald Tauchmann

Friedrich-Alexander-Universität Erlangen-Nürnberg

June 16, 2023

2023 German Stata Conference, Berlin

#### **Outline**

#### [Motivation](#page-2-0)

- [The Lagrange Multiplier Test](#page-5-0)
- [Implementation in Stata](#page-7-0)
- The lgrgtest [Command](#page-12-0)
- [lgrgtest](#page-15-0) and boottest
- [Empirical Application](#page-17-0)

#### **O** [Conclusions](#page-23-0)

#### <span id="page-2-0"></span>Motivation

Teach our students that after maximum-likelihood (ML) estimation **three** approaches to testing restrictions are available (if we teach 'old-fashioned' econometrics)

- 1. Wald test
- 2. Likelihood-ratio (LR) test
- 3. **Lagrange-multiplier** (LM) test (also known as **score** test)

#### Motivation (cont.)

▶ Official Stata includes commands implementing the

- 1. Wald test (test)
- 2. Likelihood-ratio test (lrtest)
- $\triangleright$  Yet no general command implementing the LM test
	- » LM tests available for specific settings (xttest0 after xtreg, re; estat scoretests after sem)
- Implementing LM test 'by hand' somewhat cumbersome
- ▶ Having a (user written) Stata command (with straightforward syntax) available beneficial

## User Written Commands to implement LM test?

#### ▶ Couldn't find one

- Decided to write one myself
	- » lgrgtest (earlier version lmtest available from SSC)
- ▶ Very recently, got a message from David Rodman via statalist
	- » His boottest (scoretest) command not only implement bootstrap based inference (as I thought) but also the classical LM test
- ▶ Syntax of lgrgtest and scoretest different, yet they do the same after many (not all) Stata (ML) estimation commands

#### <span id="page-5-0"></span>The Lagrange Multiplier Test

- ▶ Independently introduced by [Rao \(1948\)](#page-0-1) and [Silvey \(1959\)](#page-0-1)
- **▶** Tests constrained ( $\mathbf{r}(\theta) = \mathbf{0}$ ) version ( $H_0$ ) of a model against unconstrained model
- $\blacktriangleright$  Exploits that gradient of log-likelihood function  $\mathcal{L}(\theta)$  at constrained max. deviates from zero if restrictions bind
	- » Binding restrictions argue against constrained null model
- ▶ Test-statistic (score version):  $LMS = \boldsymbol{g}(\widetilde{\theta})'\boldsymbol{I}(\widetilde{\theta})^{-1}\boldsymbol{g}(\widetilde{\theta})$ 
	- $\phi \rightarrow \widetilde{\theta}$ : parameter estimates that maximize  $\mathcal{L}(\theta)$  respecting the constraints
	- »  $\boldsymbol{g}(\boldsymbol{\theta})$ : gradient/score vector  $d\mathcal{L}(\boldsymbol{\theta})/d\boldsymbol{\theta}$ , evaluated at  $\boldsymbol{\widetilde{\theta}}$
	- $\rightarrow$  **I**( $\widetilde{\theta}$ ): information matrix, evaluated at  $\widetilde{\theta}$
- $\blacktriangleright$  LMS asymptotically  $\chi^2$ -distributed with q dofs
	- » q: number of constraints

[multiplier version](#page-24-0)

#### The Lagrange Multiplier Test (cont.)

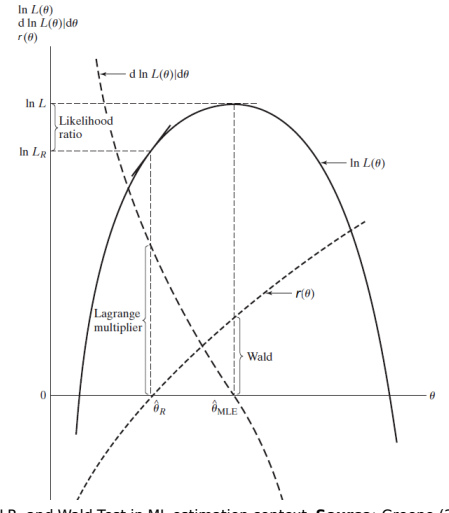

LM, LR, and Wald Test in ML estimation context, **Source**: [Greene \(2012\)](#page-0-1)

#### <span id="page-7-0"></span>Implementation in Stata trough lgrgtest

- $\blacktriangleright$  (lointly) tests restrictions imposed through option **constraints()** on most recently estimated model
	- » Confines lgrgtest to testing linear constraints
	- » Requires **constraints()** to be allowed in upstream estimation command
	- » After sem, and gsem, also restrictions specified using path notion (symbol @) tested
- ▶ Degrees of freedoms identified from **e(Cns)**
	- » Rank of e(Cns)
	- » Difference in ranks, if also 'unconstraint' model saves e(Cns) (e.g. to deal with collinearity)
- ▶ lgrgtest implements LM test in Stata based on score version ( $\rightarrow$  estimates of  $g(\widetilde{\theta})$  and  $I(\widetilde{\theta})$  required)

## Estimating the Score Vector

- ▶ Score vector needs to be saved in **e(gradient)**
	- » Confines lgrgtest to be used after ML estimators
	- » lgrgtest runs also after cnsreg ( $\rightarrow$  interprets OLS as ML estimator [iid. normals errors]))
- ▶ After estimation with option constraints(),  $g(\hat{\theta})$  not **saved** in **e(gradient)**
- ▶ lgrgtest **re-executes** estimation command
	- (i) Without option constraints()
	- (ii) Using  $\tilde{\theta}$  as starting values
	- (iii) Disallowing maximization algorithm to iterate
- $\blacktriangleright$  Requires options from() and iterate()
	- » For some command (fmm) more options need to be specified in re-execution to prevent re-estimation
- $\blacktriangleright$  Makes  $g(\widetilde{\theta})$  be saved in **e(gradient)**

#### Estimating the Inverse Information Matrix

- ▶ **e(V)** from internal re-run used as estimate of  $I(\widetilde{\theta})^{-1}$
- ▶ Only valid if **vcetype** either oim or opg
	- » If vcetype is neither oim nor opg, lgrgtest denies carrying out the test
	- » lgrgtest option forcevce makes command use e(V\_modelbased) instead of e(V) ( $\rightarrow$  one needs to know what one is doing)

## Further Requirements for upstream Est. Command

- $\triangleright$  Re-executing estimation command with adjusted options – requires interpreting command-line entry
	- » lgrgtest only runs after commands with 'standard' Stata syntax
		- $\rightarrow$  Also runs after some commands with more complex syntax (sem, gsem, nlogit, fmm)
	- » Command-line entry needs to be saved in e(cmdline)
	- » Command name needs to be saved in e(cmd) (or in e(cmd2))

#### Stata Cmds allowing for lgrgtest in Postestimation

[CM] cmclogit, cmmixlogit, cmmprobit, cmroprobit, cmxtmixlogit, nlogit; [DSGE] dsge; [ERM] eintreg, xteinreg, eprobit, xteprobit, eregress, xteregress; [FMM] fmm; [ME] mecloglog, meglm, meintreg, melogit, menbreg, meologit, meoprobit, mepoisson, meprobit, mestreg, metobit; [R] betareg, binreg, clogit, cloglog, cnsreg, cpoisson, fracreg, frontier, glm, heckman, heckoprobit, heckpoisson, heckprobit, hetoprobit, hetprobit, hetregress, intreg, ivprobit, ivtobit, logistic, logit, mlexp, mlogit, mprobit, nbreg, gnbreg, ologit, oprobit, poisson, probit, scobit, slogit, tnbreg, tobit, tpoisson, truncreg, zinb, ziologit, zioprobit, zip; [SEM] sem, gsem; [ST] stcrreg, stintreg, streg; [TE] etpoisson, etregress; [TS] arch, arfima, arima, dfactor, mgarch ccc, mgarch dcc, mgarch dvech, mgarch vcc, sspace, ucm; [XT] xtcloglog, xtfrontier, xtheckman, xtintreg, xtlogit, xtmlogit, xtnbreg, xtologit, xtoprobit, xtpoisson, xtprobit, xttobit

#### <span id="page-12-0"></span>Syntax of lgrgtest

#### lgrgtest [, notest nocnsreport noomitted df(#) forcevce]

- $\triangleright$  Syntax does not specify restrictions to be tested
- $\triangleright$  Done in the preceding estimation syntax via specifying the option constraints()

## <span id="page-13-0"></span>Options for lgrgtest

- ▶ notest prevents lgrgtest from displaying any output on the screen
- nocns report prevents largtest from displaying the imposed constraints
- ▶ noomitted makes lgrgtest not consider omitted variables as exclusion restrictions to be tested; specifying noomitted will not affect number of test degrees-of-freedom but only which restrictions are displayed
- ▶ df() makes lgrgtest use a user-specified number of degrees-of-freedom; specifying df() will rarely be required
- $\triangleright$  forcevce makes lgrgtest perform the LM test even if vcetype is neither oim nor opg (not ols after cnsreg); with option forcevce, lgrgtest issues a warning and uses e(V\_modelbased) as estimate of the inverse information matrix

## <span id="page-14-0"></span>Stored Results for lgrgtest

lgrgtest stores in r():

 $\blacktriangleright$  Scalars

- $\ast$  r(p): *p*-value
- » r(chi2): LM test statistic (chi-squared)
- » r(df): test constraints degrees of freedom
- » r(rank): rank of e(Cns) adjusted for the number automatically imposed constraints (only saved if option df() is specified)

#### **Macros**

» r(modelbased): modelbased if e(V\_modelbased) used as estimate of the inverse information matrix

## <span id="page-15-0"></span>lgrgtest and boottest

- $\triangleright$  boottest way more powerful than lgrgtest
- ▶ scoretest (boottest package) deals with special case in which no robustification through bootstrapping is required
- $\blacktriangleright$  After many popular commands (logit, probit, ...) lgrgtest and scoretest yield identical results
- After some commands scoretest failed but not lgrgtest
	- » David Roodman published new version of scoretest that have fixed some issues
	- » See discussion on statalist

## lgrgtest and boottest (cont.)

- ▶ After some commands scoretest and lgrgtest yield different results
	- » Needs still to be checked (from my side)
	- » See discussion on statalist
- ▶ Would probably not have written lgrgtest if I had been aware of scoretest
- $\blacktriangleright$  lgrgtest might still be of some value since classical LM-test functionality of boottest apparently not well known among Stata users

## <span id="page-17-0"></span>[Egger et al. \(2011\)](#page-0-1) [AE]: EP] in a Nutshell

- ▶ Research question: Do preferential trade agreements (PTA) positively affect bilateral trade flows? ("The Trade Effects of Endogenous Preferential Trade Agreements")
- ▶ Country-level, cross-sectional data (year 2005, 15750 country dyads)
- ▶ Existence of PTA possibly endogenous
- $\blacktriangleright$  When considering extensive margin of trade

 $[\mathcal{I}_{ii} = 1$  (exports from *i* to  $j > 0$ )], endogeneity addressed through estimating recursive bivariate probit model

- $\blacktriangleright$  Exclusion restrictions (instruments for PTA<sub>ii</sub>):
	- 1. Past colonizer-colony relationship (COLONY<sub>ii</sub>)
	- 2. Common past colonizer ( $COMCOL_{ii}$ )
	- 3. Common history as one joint country (SMCTRY $_{ii}$ )
- ▶ Non-linearity of probit model allows for conventionally testing validity of exclusion restrictions

## Testing Exclusion Restrictions

#### $\blacktriangleright$  [Egger et al. \(2011\)](#page-0-1) use test (Wald test)

- » Based on estimating unconstrained model (no exclusion restrictions)
- » Yet, discussion focusses on constrained model (exclusion restrictions imposed)
- $\blacktriangleright$  Basing test on estimating constrained model has intuitive appeal
- $\blacktriangleright$  LM test based on restricted model ( $\rightarrow$  implemented by lgrgtest)

 $\triangleright$  Wald test originally used in [Egger et al. \(2011\)](#page-0-1):

- quietly biprobit (pta =  $\frac{1}{2}$   $\frac{1}{2}$  instr const  $\frac{1}{2}$   $\frac{1}{2}$  and  $\frac{1}{2}$  ii =
- > pta \$z \$instr const \_x\_\*, nocons)
- . test [i]colony [i]curcol [i]smctry
- $(1)$  [i]colony = 0
- $(2)$  [i]curcol = 0
- $(3)$  [i]smctry = 0

 $chi2(3) = 3.78$ 

 $Prob > chi2 = 0.2864$ 

▶ Exclusion restrictions not rejected

- ▶ LM test using lgrgtest:
- constraint 1 [i]colony =  $\theta$
- $constant$  2 [i]curcol = 0
- constraint  $3$  [i]smctry = 0
- constraint 4 [i]comcol =  $\theta$
- quietly biprobit (pta =  $$z$$  \$instr const  $-x-*$ , nocons) (i =
- $>$  pta \$z \$instr const  $-x$ , nocons), constraints(1 2 3)
- . lgrgtest

LM test of constraints(1 2 3)

- $(1)$  [i]colony = 0
- $(2)$  [i]curcol = 0
- $(3)$  [i]smctry = 0
	- LM  $chi2(3) = 3.79$

```
Prob > chi2 = 0.2856
```
▶ Virtually identical result from test and lgrgtest

- » Asymptotic equivalence of LM test and Wald test
- » Rather large sample
- ▶ Interesting secondary aspect:
	- » Test exclusion restrictions not those that are actually imposed (in preferred model)
	- » COMCOL<sub>ii</sub>, not CURCOL<sub>ii</sub> (post 1945 colonizer-colony relationship), used as instrument for  $PTA_{ii}$
	- » Actually imposed exclusion restrictions clear rejected (irrespective of whether LM test or Wald test is used)

▶ LM test using lgrgtest of actually imposed restrictions:

- quietly biprobit (pta = \$z \$instr const  $-x$ , nocons) (i =
- $>$  pta \$z \$instr const  $-x$ , nocons), constraints(1 3 4)
- . lgrgtest

LM test of constraints(1 3 4)

- $(1)$  [i]colony = 0
- $(3)$  [i]smctry = 0
- $(4)$  [i]comcol = 0

```
LM chi2(3) = 171.21Prob > chi2 = 0.0000
```
#### <span id="page-23-0"></span>Conclusions

- $\blacktriangleright$  lgratest provides convenient way to employ classic Lagrange-multiplier test in Stata postestimation
- ▶ Complements real Stata commands test and lrtest
- ▶ Alternative to scoretest
- Major limitations (lgrgtest shares with scoretest):
	- » Confined to testing linear restrictions
	- » Cannot be used after ml maximize

#### <span id="page-24-1"></span>Multiplier Version of LM Test

<span id="page-24-0"></span>Multiplier version of LM-test statistic:

$$
\text{LMS}=\widetilde{\lambda}'\textbf{R}(\widetilde{\boldsymbol{\theta}})'\textbf{I}(\widetilde{\boldsymbol{\theta}})^{-1}\textbf{R}(\widetilde{\boldsymbol{\theta}})\widetilde{\lambda}
$$

with Jacobian  $\mathbf{R}(\widetilde{\theta})$ , and Lagrange multipliers  $\widetilde{\lambda}$ . From first order condition

$$
\boldsymbol{g}(\widetilde{\boldsymbol{\theta}}) - \boldsymbol{R}(\widetilde{\boldsymbol{\theta}})\widetilde{\lambda} = \boldsymbol{0}
$$

of the constrained maximization problem

$$
\max_{\boldsymbol{\theta}} \mathcal{L}(\boldsymbol{\theta}) - \boldsymbol{\lambda}' \boldsymbol{r}(\boldsymbol{\theta})
$$

equivalence of score and multiplier version becomes obvious. (cf. [Arellano, 2004\)](#page-0-1)